## **Installer - Bug #31234**

# **Users have to delete ssl-build/<capsule> directory and regenerate the certificates to add a cname in capsule certificates**

11/02/2020 08:53 PM - Eric Helms

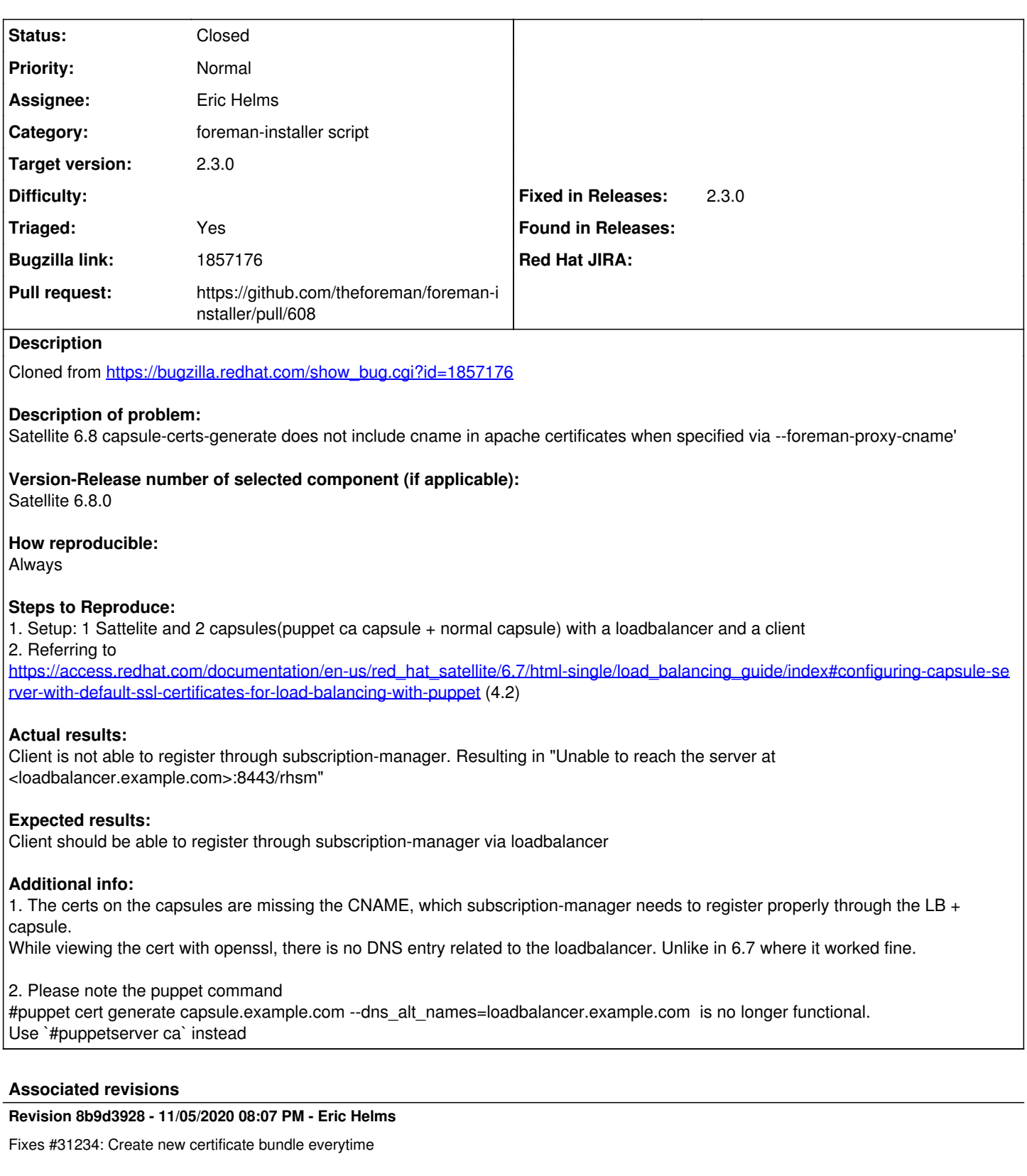

The first time a certificate bundle is created for a foreman proxy any updates a user wishes to make are not reflected in the bundle unless the user deletes it on disk or explicitly passes --certs-regenerate. Given the foreman-proxy-certs-generate command is intended for users to generate bundles for a foreman-proxy, this bundle should be generated, with updates, anytime a user runs the command. This

enables that change by setting regenerate to true as the default.

#### **History**

## **#1 - 11/02/2020 08:59 PM - The Foreman Bot**

- *Status changed from New to Ready For Testing*
- *Pull request https://github.com/theforeman/foreman-installer/pull/608 added*

## **#2 - 11/05/2020 08:08 PM - The Foreman Bot**

*- Fixed in Releases 2.4.0 added*

### **#3 - 11/05/2020 09:01 PM - Eric Helms**

*- Status changed from Ready For Testing to Closed*

Applied in changeset [installer|8b9d39288266f59298abd25ece13e87b34a2265d.](https://projects.theforeman.org/projects/puppet-foreman/repository/installer/revisions/8b9d39288266f59298abd25ece13e87b34a2265d)

#### **#4 - 11/16/2020 02:44 PM - Tomer Brisker**

- *Fixed in Releases 2.3.0 added*
- *Fixed in Releases deleted (2.4.0)*

#### **#5 - 11/30/2020 05:52 PM - Ewoud Kohl van Wijngaarden**

- *Category set to foreman-installer script*
- *Target version set to 2.3.0*
- *Triaged changed from No to Yes*